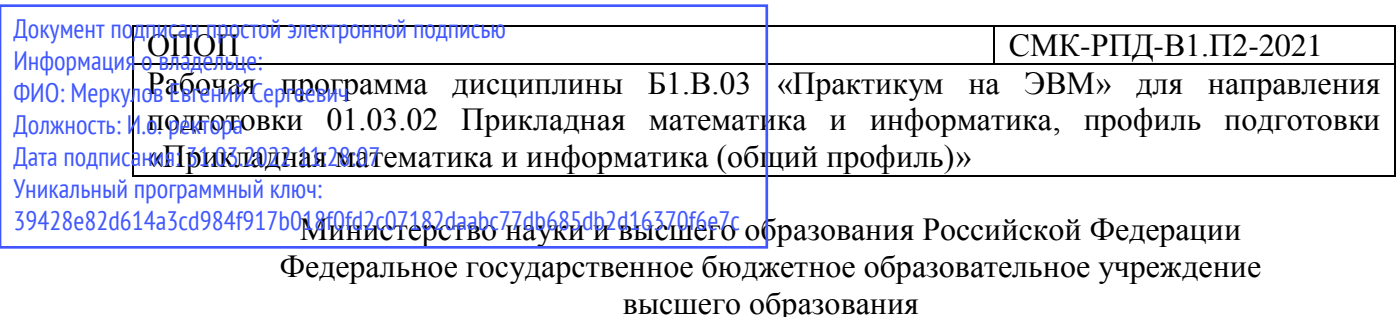

«Камчатский государственный университет имени Витуса Беринга»

# **РАБОЧАЯ ПРОГРАММА УЧЕБНОЙ ДИСЦИПЛИНЫ (КУРСА, МОДУЛЯ)**

# **Б1.В.03«Практикум на ЭВМ»**

**Направление подготовки:** 01.03.02 Прикладная математика и информатика

**Профиль подготовки: «**Прикладная математика и информатика (общий профиль)»

**Год набора:** 2021

**Квалификация выпускника:** бакалавр

**Форма обучения:** очная

**Курс** 1 **Семестр** 2

Зачет: 2семестр

Петропавловск-Камчатский 2021г.

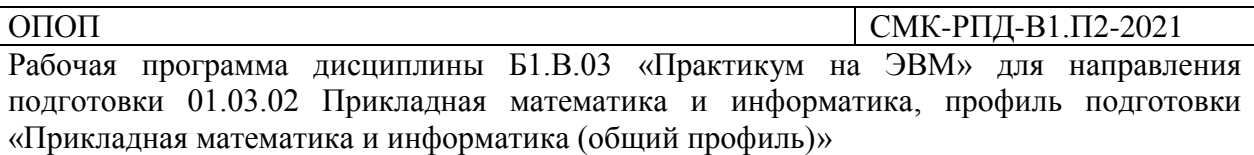

Рабочая программа составлена с учетом требований федерального государственного образовательного стандарта высшего образования по направлению подготовки 01.03.02 Прикладная математика и информатика, утвержденного приказом Министерства образования и науки Российской Федерации от 10.01.2018 № 9.

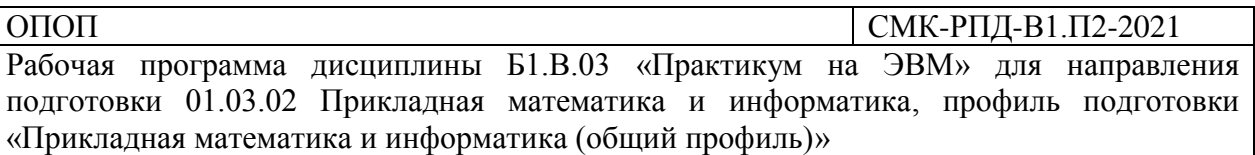

# СОДЕРЖАНИЕ

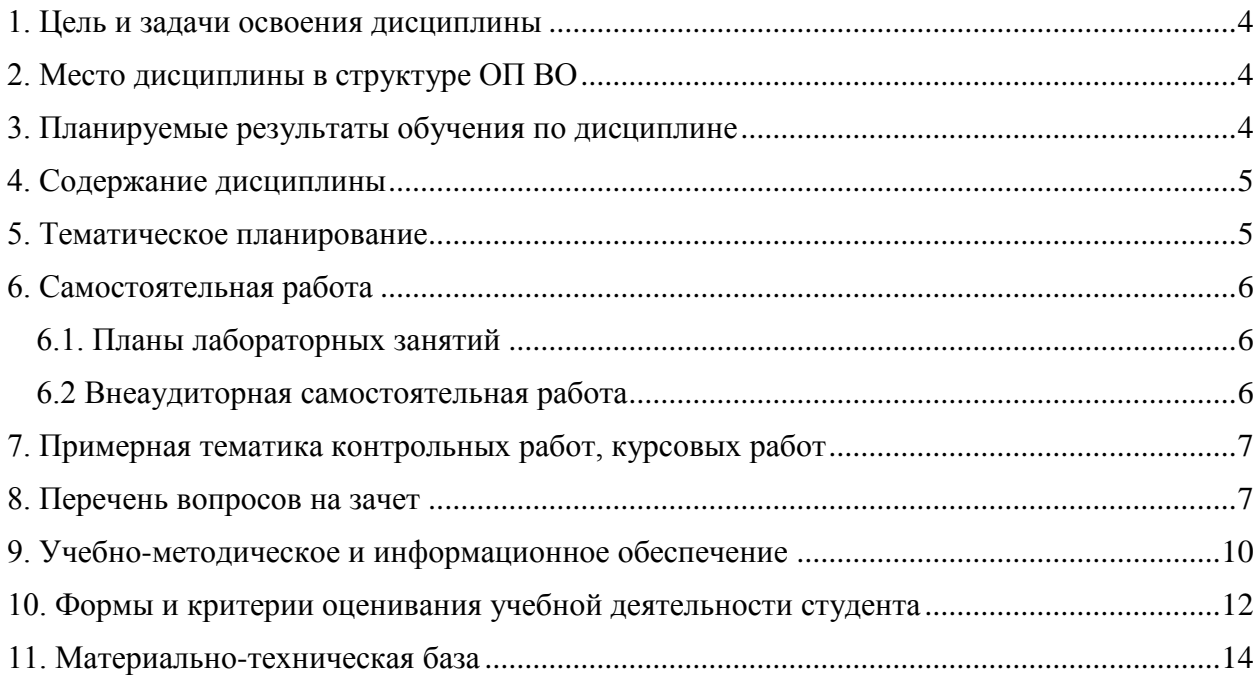

СМК-РПЛ-В1.П2-2021

Рабочая программа дисциплины Б1.В.03 «Практикум на ЭВМ» для направления подготовки 01.03.02 Прикладная математика и информатика, профиль подготовки «Прикладная математика и информатика (общий профиль)»

# 1. Цель и задачи освоения дисциплины

<span id="page-3-0"></span>Целью освоения дисциплиныявляется подготовка в области применения специального программного обеспечения при решении задач в своей профессиональной деятельности.

## Задачи освоения дисциплины:

 $\overline{OD}$ 

- изучение функций программ MS Office: текстового редактора Word, редактора электронных таблиц Excel;
- изучение верстки текста с помошью пакета Latex:
- изучение основных функций математического пакета Maple.

# 2. Место дисциплины в структуре ОП ВО

<span id="page-3-1"></span>Данная дисциплина относится к блоку Б1.В дисциплины, формируемые участниками образовательных отношений. Для успешного освоения дисциплины необходимы знания и умения, полученные в результате освоения ОПОП бакалавриата по направлению «Прикладная математика и информатика».

«Практикум Освоение лисциплины **GBM** необходимо на  $\Pi$ последующемизучении математических дисциплин, при выполнении расчетнографических заданий, при написании курсовых и выпускных квалификационных работ.

# 3. Планируемые результаты обучения по дисциплине

<span id="page-3-2"></span>Процесс изучения дисциплины направлен на формирование следующих компетенций в соответствии с ФГОС ВОпо ланному направлению полготовки:

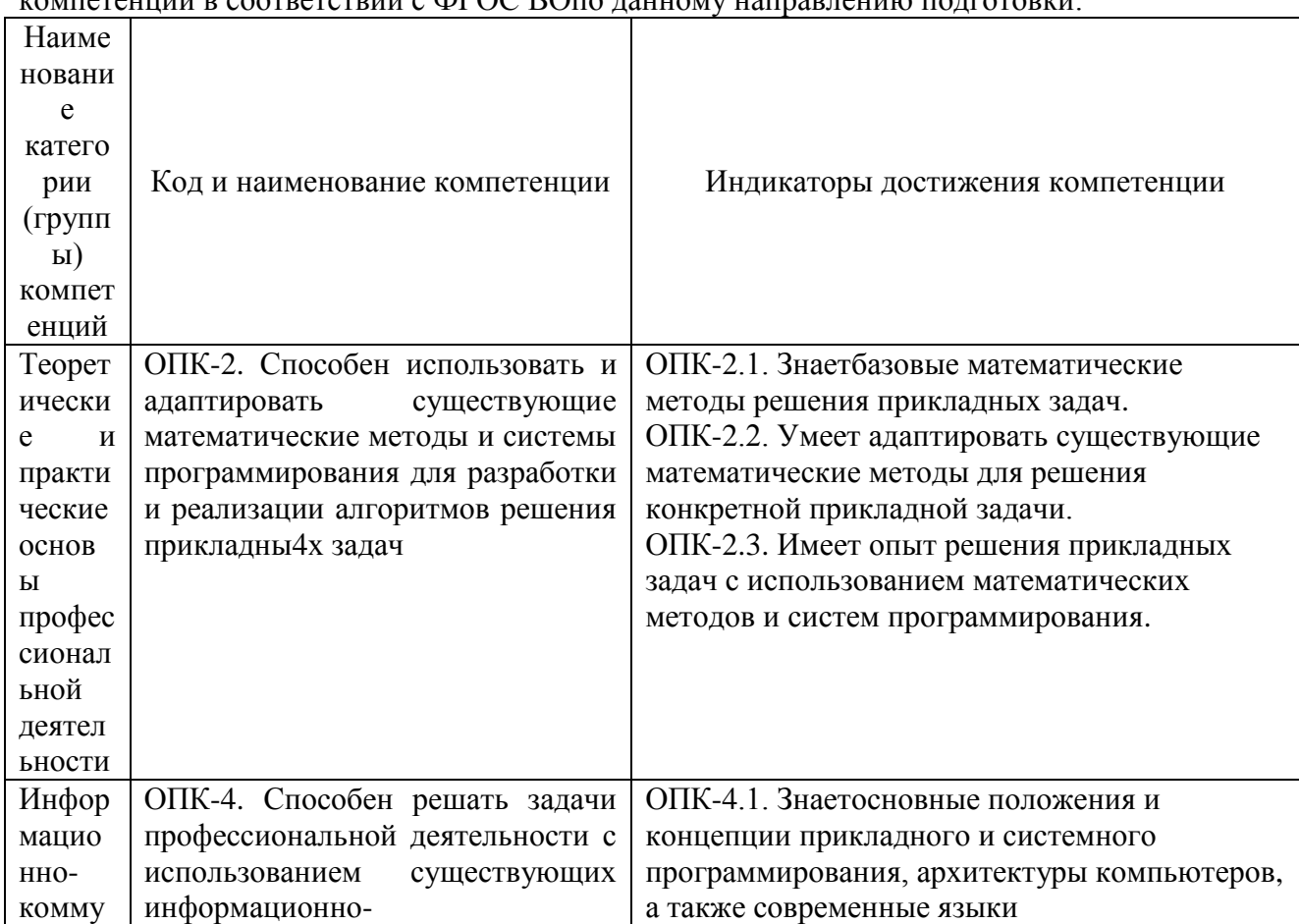

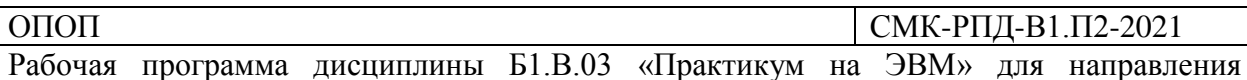

подготовки 01.03.02 Прикладная математика и информатика, профиль подготовки «Прикладная математика и информатика (общий профиль)»

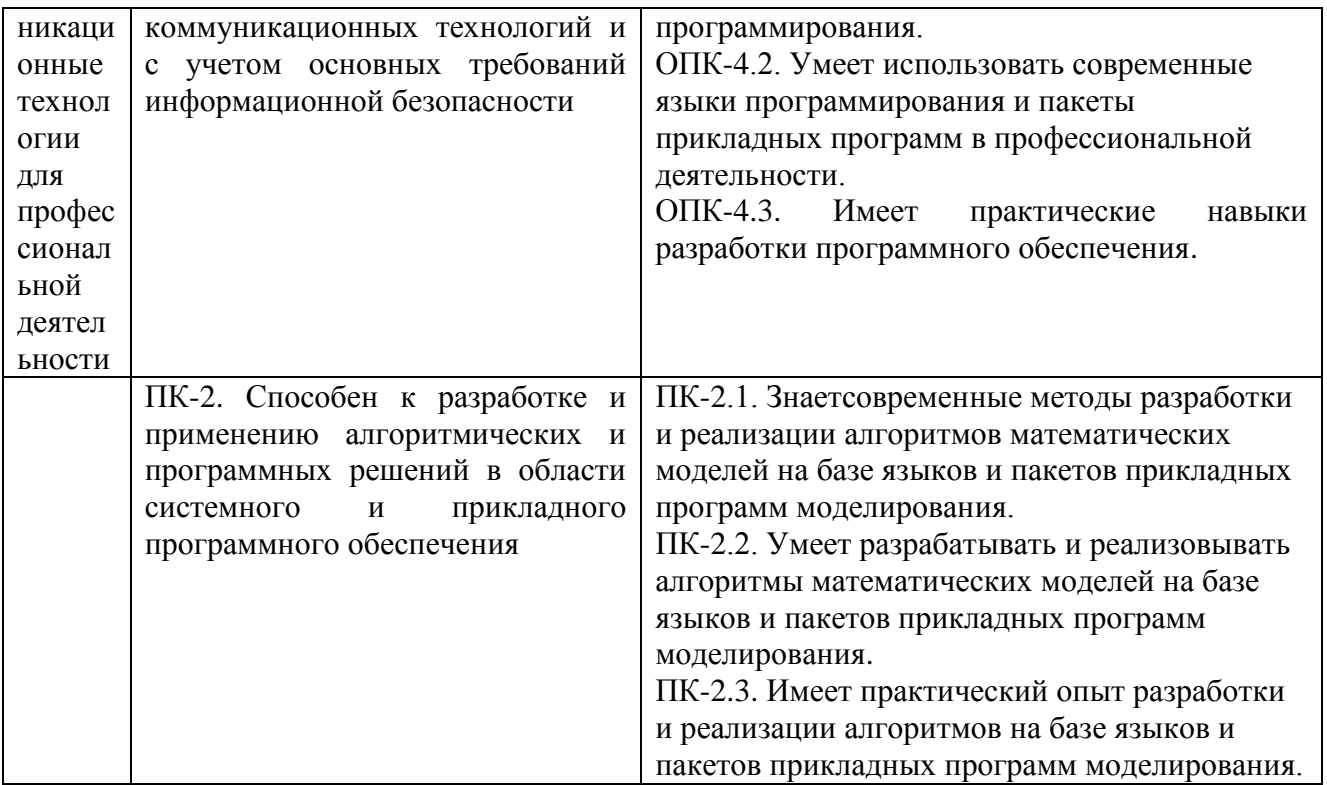

4. Содержание дисциплины

Тема 1. Верстка текста в Word

<span id="page-4-0"></span>Назначение и интерфейс Word. Создание и редактирование текстового документа. Вставка формул, диаграмм, таблиц и рисунков. Макросы.

Тема 2. Электронные таблицы Excel

Назначение и интерфейс Excel. Создание и редактирование таблиц. Адресация ячеек в Excel, виды ссылок на ячейку. Формулы. Функции. Вставка диаграмм и графиков. Защита документа.

Тема 3. Верстка текста в Latex

Назначение Latex. Основные теги Latex. Верстка текста и формул. Вставка таблиц. Оглавление. Список литературы.

Тема 4. Вычисления в Maple

интерфейс Maple. Основные пакеты Назначение и функций Maple, дифференцирование, интегрирование, решение уравнений и неравенств. Построение графиков.

<span id="page-4-1"></span>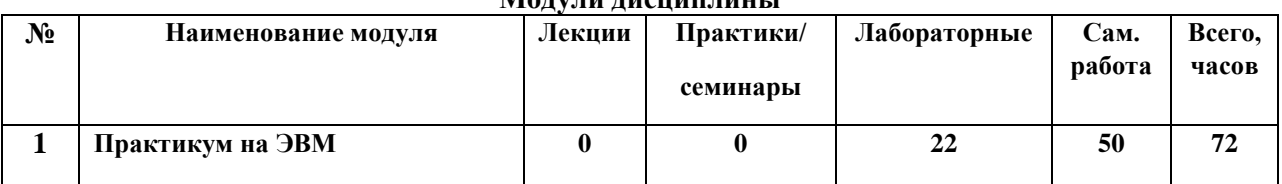

### 5. Тематическое планирование MORVEY BROWNERING

### Тематический план

Рабочая программа дисциплины Б1.В.03 «Практикум на ЭВМ» для направления подготовки 01.03.02 Прикладная математика и информатика, профиль подготовки «Прикладная математика и информатика (общий профиль)»

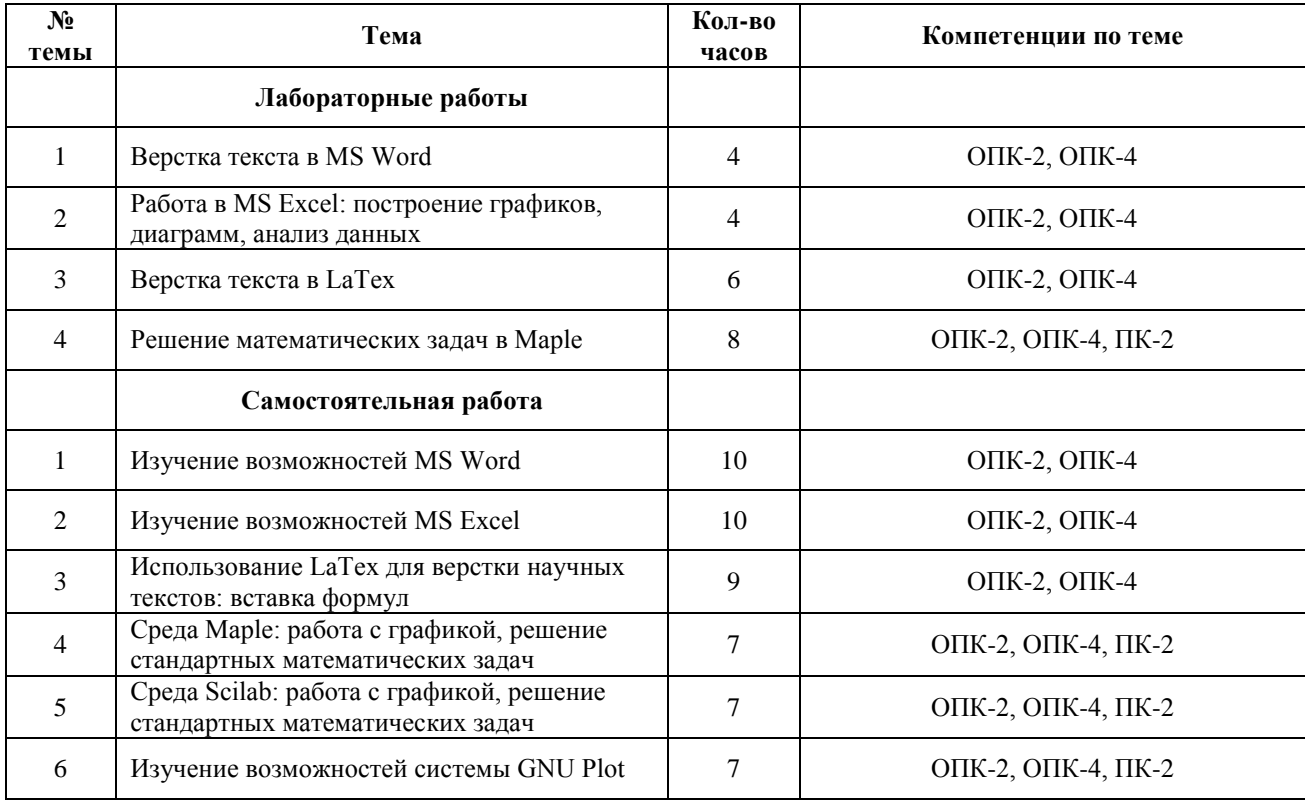

## **6. Самостоятельная работа**

<span id="page-5-0"></span>Самостоятельная работа включает две составные части: аудиторная самостоятельная работа и внеаудиторная.

*Самостоятельная аудиторная работа* включает выступление по вопросам семинарских занятий, выполнение практических заданий.

*Внеаудиторная самостоятельная работа* студентов заключается в следующих формах:

- − изучение литературы; осмысление изучаемой литературы;
- − работа в информационно-справочных системах;
- − аналитическая обработка текста (конспектирование, реферирование);
- − составление плана и тезисов ответа в процессе подготовки к занятию;
- − решение задач.

## <span id="page-5-1"></span>**6.1. Планы лабораторных занятий**

Перечень лабораторных работ.

- 1. Верстка текста в MS Word.
- 2. Работа в MS Excel: построение графиков, диаграмм, анализ данных.
- 3. Верстка текста в LaTex.
- 4. Решение математических задач в Maple.

## <span id="page-5-2"></span>**6.2 Внеаудиторная самостоятельная работа**

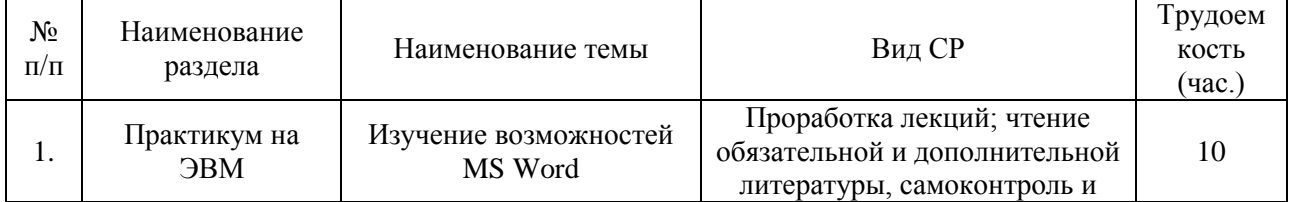

Рабочая программа дисциплины Б1.В.03 «Практикум на ЭВМ» для направления подготовки 01.03.02 Прикладная математика и информатика, профиль подготовки «Прикладная математика и информатика (общий профиль)»

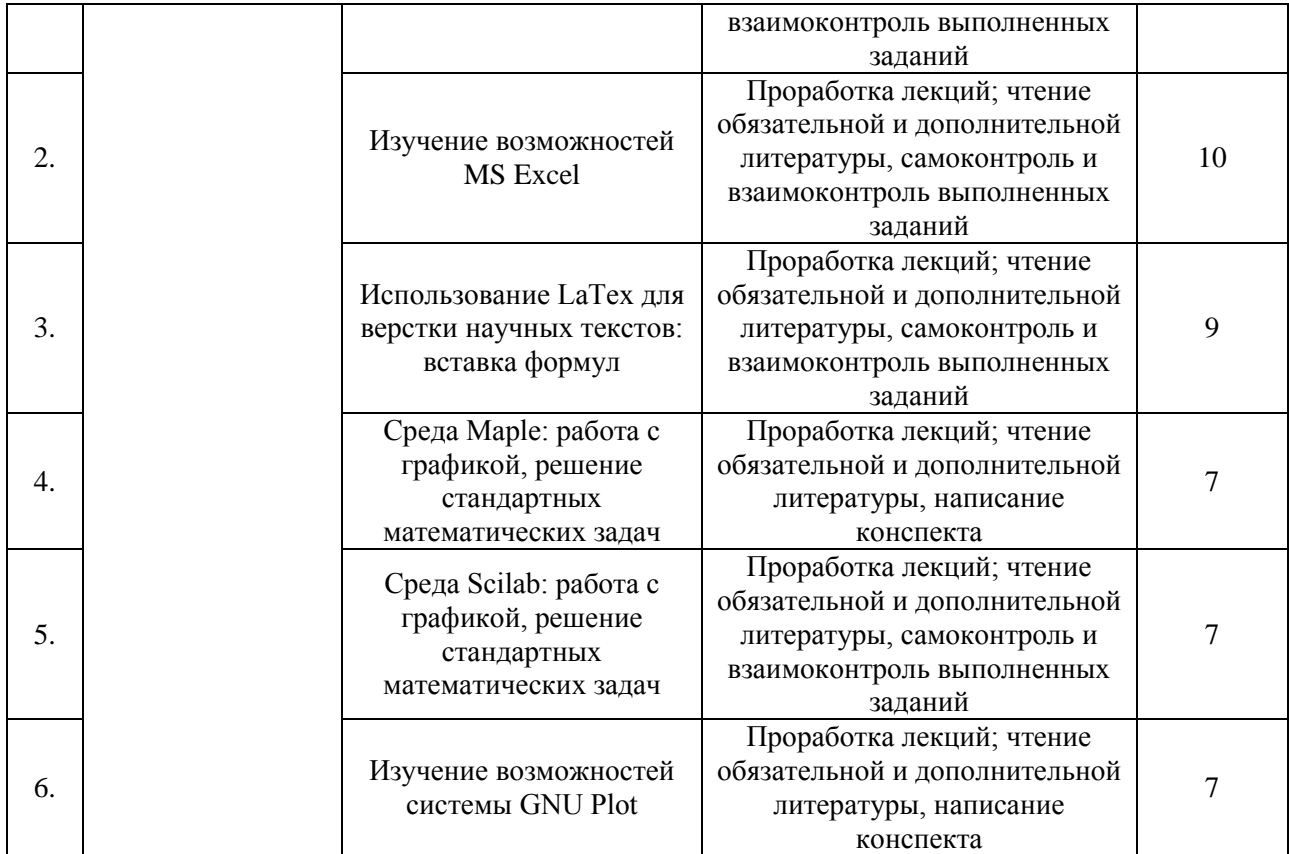

## **7. Примерная тематика контрольных работ, курсовых работ**

<span id="page-6-0"></span>Контрольные и курсовые работы не предусмотрены учебным планом.

## **8. Перечень вопросов на зачет**

<span id="page-6-1"></span>1. Сверстать текст в Word по образцу

Директору ООО «Скрепка» Иванову И.И. кладовщика Петровой П.П.

#### заявление.

Прошу предоставить мне ежегодный оплачиваемый отпуск в количестве  $52$  календарных дней с 10.06.2017 и оплатить проезд до места отпуска г.  $\mathcal{C}$ ан $\mathcal{K}m$ -Петербург.

12.03.2017

Петрова П.П.

2. Сверстать текст в Word по образцу

Рабочая программа дисциплины Б1.В.03 «Практикум на ЭВМ» для направления подготовки 01.03.02 Прикладная математика и информатика, профиль подготовки «Прикладная математика и информатика (общий профиль)»

### ОПИСЬ ИМУШЕСТВА

- 1. Кресло-качалка
- 2. Мебельный гарнитур
	- а. Шкаф платяной с зеркальной дверцей
	- б. Столик прикроватный
	- в. Кровать
- 3. Набор посуды

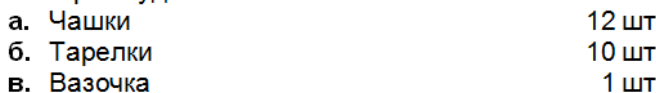

- 4. Ковер персидский
- 3. Нарисовать в Word блок-схему алгоритма Евклида
- 4. Нарисовать в Word блок-схему алгоритма решения квадратного уравнения вида  $ax^2 + bx + c = 0$
- 5. Расписать в Word решение уравнения  $x^4 10x^2 + 25 = 0$
- 6. Расписать в Word решение уравнения  $y^4 16y^2 + 100 = 0$
- 7. Нарисовать в Excel график функции 3  $(x)$ 4  $^{+}$  $=$ *x*  $f(x) = \frac{x^4}{2}$  на отрезке (-3,10] с шагом 0.1
- 8. Нарисовать в Excel график функции *x*  $f(x) = \frac{\sin(x)}{2}$ 2  $f(x) = \frac{\sin(x^3)}{2}$ 3  $=\frac{\sin(x)}{2}$  на отрезке (0,20] с шагом 0.1
- 9. Составить в Excel таблицу умножения (в виде таблицы, заголовки строк и столбцов – множители, на пересечении произведение)
- 10. Построить в Excel таблицу истинности для логической функции
- 11. Задать документу Excel пароль на открытие и изменение, скрыть формулы в ячейках первого листа
- 12. Решить с помощью Excel следующую задачу. Каждый день курс доллара относительно рубля увеличивается на 1.8%. Узнать, какой курс будет через 10 дней. Построить график курса.
- 13. Сверстать текст в Latex согласно образцу

Директору ООО «Скрепка» Иванову И.И. кладовщика Петровой П.П.

### заявление.

Прошу предоставить мне ежегодный оплачиваемый отпуск в количестве 52 календарных дней с 10.06.2017 и оплатить проезд до места отпуска г. Сан ки-Петербург.

12.03.2017

Петрова П.П.

14. Сверстать текст в Latex согласно образцу

Рабочая программа дисциплины Б1.В.03 «Практикум на ЭВМ» для направления подготовки 01.03.02 Прикладная математика и информатика, профиль подготовки «Прикладная математика и информатика (общий профиль)»

#### ОПИСЬ ИМУЩЕСТВА

- 1. Кресло-качалка
- 2. Мебельный гарнитур

а. Шкаф платяной с зеркальной дверцей

- б. Столик прикроватный
- в. Кровать
- 3. Набор посуды а. Чашки 12 шт. б. Тарелки 10 шт. в. Вазочка 1 шт.
- 4. Ковер персидский

#### 15. Сверстать текст в Latex согласно образцу

#### **Notations**

The space  $L^2(R)$  is the Hilbert space of complex valued functions such that

$$
||f|| = \int_{-\infty}^{+\infty} |f(t)|^2 dt < +\infty.
$$
 (1)

The inner product of  $(f, g) \in L^2(\mathbb{R})^2$  is defined by

$$
\langle f, g \rangle = \int_{-\infty}^{+\infty} f(t) \overline{g}(t) dt \qquad (2)
$$

where  $\overline{g}(t)$  is the complex conjugate of  $g(t)$ . The Fourier transform of  $f(t) \in L^2(R)$  is written  $\hat{f}(\omega)$  and defined by

$$
\hat{f}(\omega) = \int_{-\infty}^{+\infty} f(t) e^{-i\omega t} dt.
$$
 (3)

#### 16. Сверстать текст в Latex согласно образцу

Algorithm 1. Matching Pursuit (MP)

 $K$ ; // number of atoms in the approximation  $c \leftarrow 0$ ; // coefficients of selected atoms  $p \leftarrow 0$ ; // positions of selected atoms  $r \leftarrow x$ ; // initial residual  $for (k = 0, 1, ..., K - 1)$  $s_{max} \leftarrow 0;$  $for(m = 0, 1, ..., M - 1)$  $s \leftarrow \langle r, \varphi^{(m)} \rangle;$  $if(|s| > |s_{max}|)$ {  $s_{max} \leftarrow s;$  $i \leftarrow m; \}$  $p_k \leftarrow i;$  $c_k \leftarrow s_{max};$  $r \leftarrow r - c_k \varphi^{(p_k)}$ ; return  $p, c;$ 

Рабочая программа дисциплины Б1.В.03 «Практикум на ЭВМ» для направления подготовки 01.03.02 Прикладная математика и информатика, профиль подготовки «Прикладная математика и информатика (общий профиль)»

17. С помощью Маple найти производную функции и построить ее график на отрезке [-20;20]

$$
f(x) = e^{x^2} - \sin(x)
$$

18. С помощью Маple найти производную функции и построить ее график на отрезке [-20;20]

$$
f(x) = \frac{x+2}{x^2 - x + 1}
$$

19. С помощью Маple найти производную функции и построить ее график на отрезке [-20;20]

$$
f(x) = \sqrt{e^x} + \frac{x}{2 - x}
$$

20. С помощью Маple найти неопределенный интеграл функции и построить его график при различных значениях констант на отрезке [-20;20]

$$
\int x \, (\sin x)^4 dx
$$

21. С помощью Маple найти неопределенный интеграл функции и построить его график при различных значениях констант на отрезке [-20;20]

$$
\int (3x-4)\cos 5x\ dx
$$

22. С помощью Маple найти неопределенный интеграл функции и построить его график при различных значениях констант на отрезке [-20;20]

$$
\int \arctg\sqrt{5x-1}\,dx
$$

- 23. С помощью Maple решить уравнение  $2e^{x} + x^{2} = 7$
- 24. С помощью Maple решить неравенство  $x^2 2x + e^{x+1} > 10$

# **9. Учебно-методическое и информационное обеспечение**

### <span id="page-9-0"></span>**9.1. Основная учебная литература:**

1. Журавлѐва, И. А. Системное и прикладное программное обеспечение : лабораторный практикум / И. А. Журавлёва, П. К. Корнеев. — Ставрополь: Северо-Кавказский федеральный университет, 2017. — 132 c. — ISBN 2227-8397. — Текст : электронный // Электронно-библиотечная система IPR BOOKS : [сайт]. — URL: http://www.iprbookshop.ru/69432.html (дата обращения: 12.03.2020). — Режим доступа: для авторизир. пользователей

2. Учебно-методическое пособие по дисциплине Программное обеспечение систем управления. Автоматизация технологических процессов и производства / составители В. П. Жидаков. — Москва : Московский технический университет связи и информатики, 2016. — 64 с. — ISBN 2227-8397. — Текст : электронный // Электроннобиблиотечная система IPR BOOKS : [сайт]. — URL: http://www.iprbookshop.ru/61530.html (дата обращения: 12.03.2020). — Режим доступа: для авторизир. пользователей

3. Кравченко, Ю. А. Информационные и программные технологии. Ч.1. Информационные технологии : учебное пособие / Ю. А. Кравченко, Э. В. Кулиев, В. В. Марков. — Ростов-на-Дону, Таганрог : Издательство Южного федерального университета, 2017. — 112 c. — ISBN 978-5-9275-2495-2 (ч.1), 978-5-9275-2494-5. — Текст : электронный // Электронно-библиотечная система IPR BOOKS : [сайт]. — URL: http://www.iprbookshop.ru/87417.html (дата обращения: 03.03.2020). — Режим доступа: для авторизир. пользователей

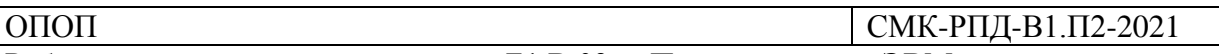

Рабочая программа дисциплины Б1.В.03 «Практикум на ЭВМ» для направления подготовки 01.03.02 Прикладная математика и информатика, профиль подготовки «Прикладная математика и информатика (общий профиль)»

4. Хныкина, А. Г. Информационные технологии : учебное пособие / А. Г. Хныкина, Т. В. Минкина. — Ставрополь : Северо-Кавказский федеральный университет, 2017. — 126 c. — ISBN 2227-8397. — Текст : электронный // Электронно-библиотечная система IPR BOOKS : [сайт]. — URL: http://www.iprbookshop.ru/83194.html (дата обращения: 03.03.2020). — Режим доступа: для авторизир. пользователей

5. Информационные технологии : учебник / Ю. Ю. Громов, И. В. Дидрих, О. Г. Иванова [и др.]. — Тамбов : Тамбовский государственный технический университет, ЭБС АСВ, 2015. — 260 c. — ISBN 978-5-8265-1428-3. — Текст : электронный // Электронно-библиотечная система IPR BOOKS : [сайт]. — URL: http://www.iprbookshop.ru/63852.html (дата обращения: 03.03.2020). — Режим доступа: для авторизир. пользователей

6. Информационные технологии : учебное пособие / Д. Н. Афоничев, А. Н. Беляев, С. Н. Пиляев, С. Ю. Зобов. — Воронеж : Воронежский Государственный Аграрный Университет им. Императора Петра Первого, 2016. — 268 c. — ISBN 2227- 8397. — Текст : электронный // Электронно-библиотечная система IPR BOOKS : [сайт]. — URL: http://www.iprbookshop.ru/72674.html (дата обращения: 26.02.2020). — Режим доступа: для авторизир. пользователей

# **9.2. Дополнительная учебная литература:**

1. Информационные технологии и управление предприятием / В. В. Баронов, Г. Н. Калянов, Ю. Н. Попов, И. Н. Титовский. — 2-е изд. — Саратов : Профобразование, 2019. — 327 c. — ISBN 978-5-4488-0086-3. — Текст : электронный // Электроннобиблиотечная система IPR BOOKS : [сайт]. — URL: http://www.iprbookshop.ru/87996.html (дата обращения: 03.03.2020). — Режим доступа: для авторизир. пользователей

2. Современные информационные технологии : учебное пособие / А. П. Алексеев, А. Р. Ванютин, И. А. Королькова [и др.] ; под редакцией А. П. Алексеев. — Самара : Поволжский государственный университет телекоммуникаций и информатики, 2016. — 101 с. — ISBN 2227-8397. — Текст : электронный // Электронно-библиотечная система IPR BOOKS : [сайт]. — URL: http://www.iprbookshop.ru/71882.html (дата обращения: 03.03.2020). — Режим доступа: для авторизир. пользователей

3. Учебно-методическое пособие по курсу Информационные технологии / составители В. П. Соколов. — Москва : Московский технический университет связи и информатики, 2016. — 40 c. — ISBN 2227-8397. — Текст : электронный // Электроннобиблиотечная система IPR BOOKS : [сайт]. — URL: http://www.iprbookshop.ru/61481.html (дата обращения: 03.03.2020). — Режим доступа: для авторизир. пользователей

4. Барский, А. Б. Параллельные информационные технологии : учебное пособие / А. Б. Барский. — Москва, Саратов : Интернет-Университет Информационных Технологий (ИНТУИТ), Вузовское образование, 2017. — 503 c. — ISBN 978-5-4487-0087- 3. — Текст : электронный // Электронно-библиотечная система IPR BOOKS : [сайт]. — URL: http://www.iprbookshop.ru/67379.html (дата обращения: 03.03.2020). — Режим доступа: для авторизир. пользователей

5. Смирнов, А. А. Разработка прикладного программного обеспечения : учебное пособие / А. А. Смирнов. — Москва : Евразийский открытый институт, Московский государственный университет экономики, статистики и информатики, 2003. — 101 c. — ISBN 2227-8397. — Текст : электронный // Электронно-библиотечная система IPR BOOKS : [сайт]. — URL: http://www.iprbookshop.ru/10808.html (дата обращения: 12.03.2020). — Режим доступа: для авторизир. пользователей

6. Журавлева, Т. Ю. Информационные технологии : учебное пособие / Т. Ю. Журавлева. — Саратов : Вузовское образование, 2018. — 72 c. — ISBN 978-5-4487-0218-

Рабочая программа дисциплины Б1.В.03 «Практикум на ЭВМ» для направления подготовки 01.03.02 Прикладная математика и информатика, профиль подготовки «Прикладная математика и информатика (общий профиль)»

1. — Текст : электронный // Электронно-библиотечная система IPR BOOKS : [сайт]. — URL: http://www.iprbookshop.ru/74552.html (дата обращения: 03.03.2020). — Режим доступа: для авторизир. пользователей

7. Основы информационных технологий / С. В. Назаров, С. Н. Белоусова, И. А. Бессонова [и др.]. — Москва : Интернет-Университет Информационных Технологий (ИНТУИТ), 2016. — 530 c. — ISBN 2227-8397. — Текст : электронный // Электроннобиблиотечная система IPR BOOKS : [сайт]. — URL: http://www.iprbookshop.ru/52159.html (дата обращения: 05.12.2019). — Режим доступа: для авторизир. пользователей

# **9.3. Ресурсы информационно-телекоммуникационной сети Интернет:**

- 1. Сайт библиотеки КамГ[Уwww.bibl.kamgu.ru](http://www.bibl.kamgu.ru/)
- 2. ЭБС: [www.biblio-online.ru](http://www.biblio-online.ru/)
- 3. ЭБС: [www.iprbookshop.ru](http://www.iprbookshop.ru/)

**9.4. Информационные технологии:** для проведения лекционных и лабораторных занятий рекомендуется использовать программное обеспечение: операционная система Windows 7 и выше, пакет Microsoft Office 2007 и выше, обслуживающие программы и среды разработки программ по выбору преподавателя.

# **10. Формы и критерии оценивания учебной деятельности студента**

<span id="page-11-0"></span>На основании разработанной компетентностной модели выпускника образовательные цели представлены в виде набора компетенций как планируемых результатов освоения образовательной программы. Определение уровня достижения планируемых результатов освоения образовательной программы осуществляется посредством оценки уровня сформированности компетенции и оценки уровня успеваемости обучающегося по пятибалльной системе («отлично», «хорошо», «удовлетворительно», «неудовлетворительно», «зачтено», «не зачтено»).

Основными критериями оценки в зависимости от вида работы обучающегося являются: сформированность компетенций (знаний, умений и владений), степень владения профессиональной терминологией, логичность, обоснованность, четкость изложения материала, ориентирование в научной и специальной литературе. **Критерии оценивания уровня сформированности компетенций и оценки** 

**уровня успеваемости обучающегося**

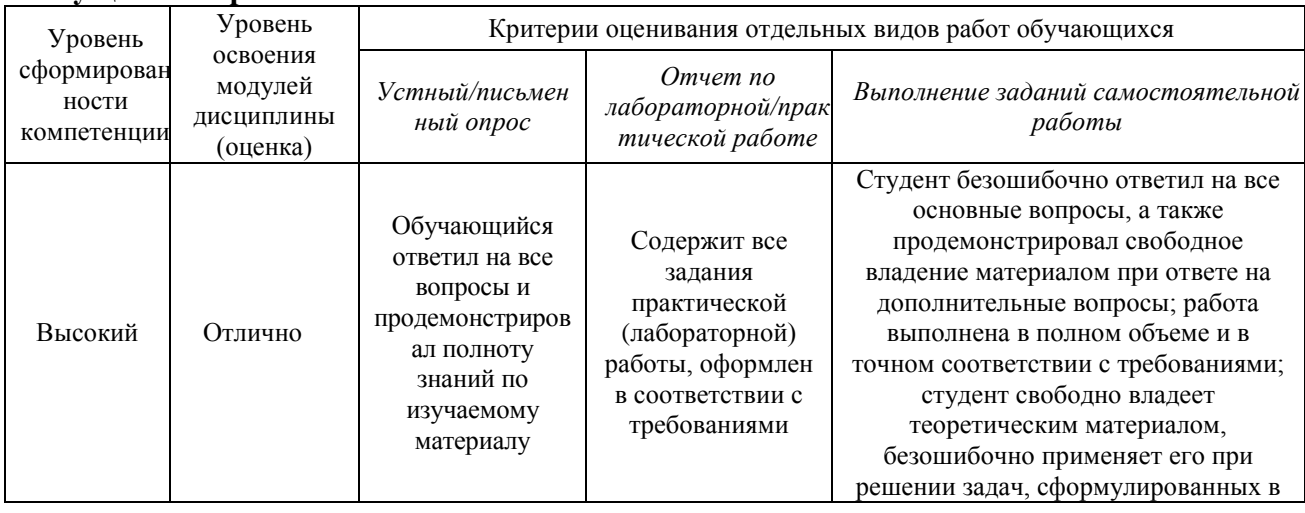

# **Текущий контроль**

# $\overline{ODIO}$

# СМК-РПД-В1.П2-2021

Рабочая программа дисциплины Б1.В.03 «Практикум на ЭВМ» для направления подготовки 01.03.02 Прикладная математика и информатика, профиль подготовки «Прикладная математика и информатика (общий профиль)»

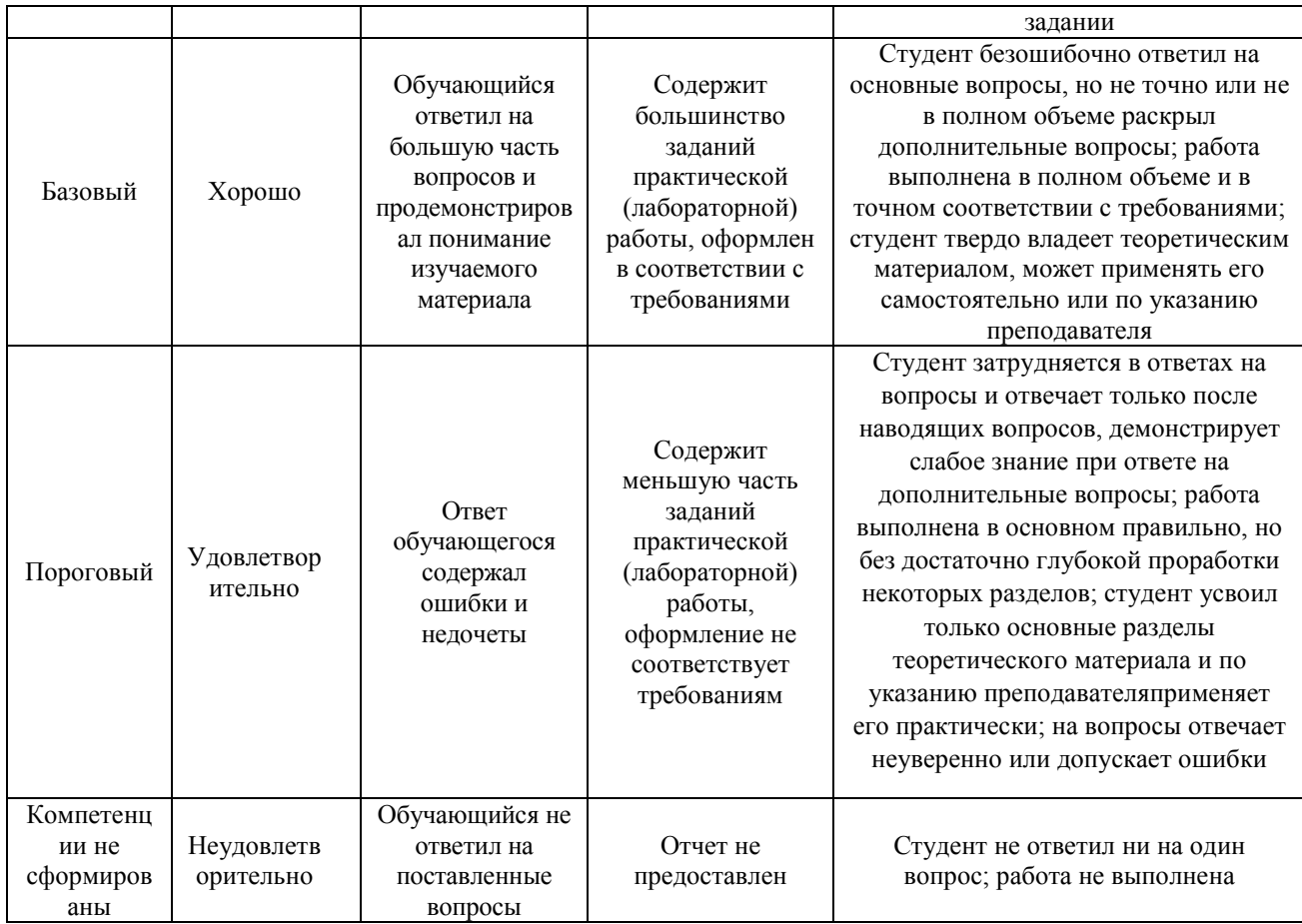

# Промежуточная аттестация

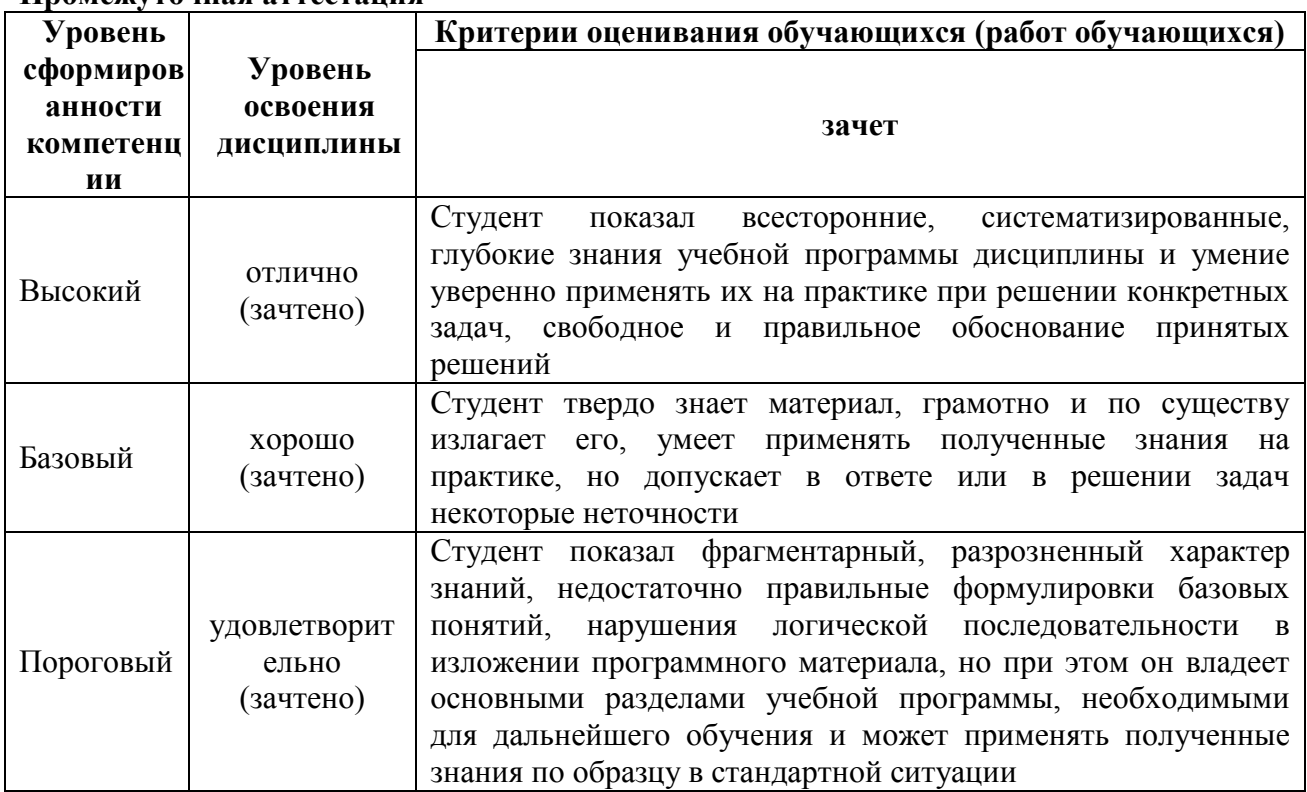

СМК-РПД-В1.П2-2021

Рабочая программа дисциплины Б1.В.03 «Практикум на ЭВМ» для направления подготовки 01.03.02 Прикладная математика и информатика, профиль подготовки «Прикладная математика и информатика (общий профиль)»

 $\overline{ODIO}$ 

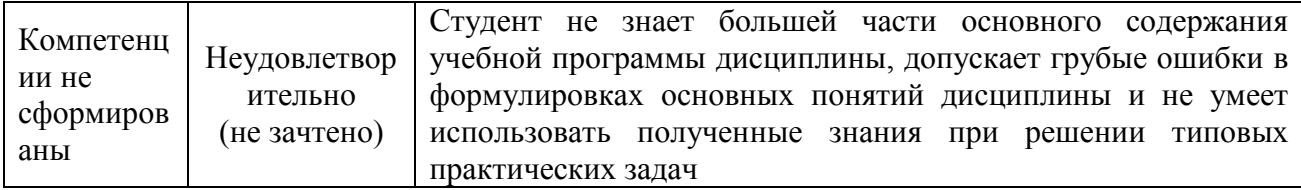

# 11. Материально-техническая база

<span id="page-13-0"></span>Электронные учебники, презентации, учебная обязательная и дополнительная литература, локальная сеть КамГУ им. Витуса Беринга, учебные специализированные аудитории с оборудованием, список программного обеспечения на выбор преподавателя.